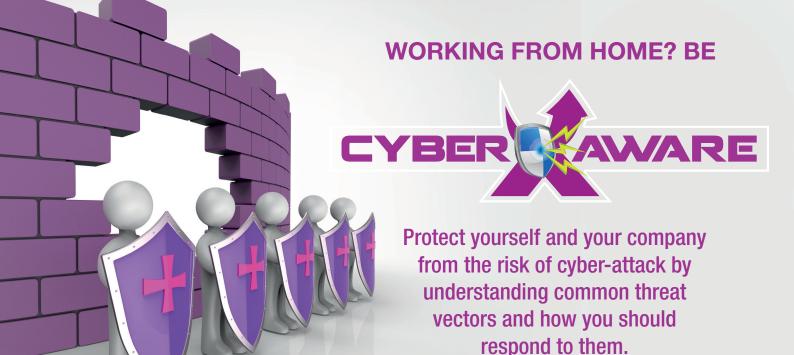

## YOU ARE THE HUMAN FIREWALL

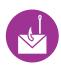

## PHISHING

#### WHAT IS IT?

Like fishing but you are the fish. Attackers use emails as bait to get you to click links and open attachments that install damaging malware.

#### REMEMBER...

Be CERTAIN before you open or click. If you are unsure, ask a member of Group IT to qualify the link.

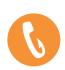

# VISHING

### WHAT IS IT?

Like phishing, but attackers try to get you to click links, open files or tell them personal information over the phone.

#### REMEMBER...

Verify any suspicious calls by checking information with a second source.

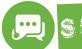

## SMISHING

#### WHAT IS IT?

Like phishing, but over SMS.

#### REMEMBER...

Don't click SMS links! (and don't reply, as sometimes it's to exploit a premium rate service).

# HOW TO SPOT IT

- 孡 It appears urgent
- R It looks official (Check email address is right)
- The message begins and/or ends with a generic greeting
- It asks for personal information
- Layout, design and language might not 'feel' right

# HOW TO SPOT IT

- You have never spoken to the person before
- They called you, you didn't call them
- Their call demands an urgent response
- Their story is that a process has failed and that their request is routine/no big deal
- They claim to be a colleague or work for company that is important (e.g. the bank, delivery provider, customer, partner)

# HOW TO SPOTIT

- You have never received messages from this number before
- ? You don't recognise the number (if shown)
  - It uses the name of a well-known brand (e.g
- It contains a link and asks you to use it

# **EXAMPLES**

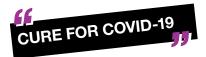

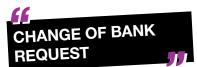

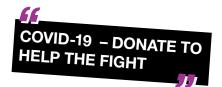

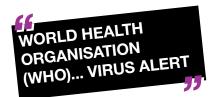

Phishing and its variants are part of a larger group of social engineering exploits. IT-driven solutions cannot fully protect against social engineering because they encourage humans to do things that are against good cybersecurity policy!

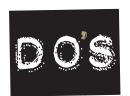

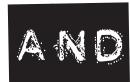

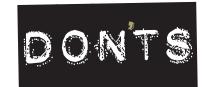

## Dols

- Change passwords regularly
- ★ Use strong passcodes on all mobile devices
- Keep web browsers and antivirus patched
- Verify suspicious incidents with secondary sources

- X Scrutinise all URLs
- Report incidents to the IT team immediately
- ★ Educate yourself and those around you
- ★ Be sceptical and vigilant

## **Don'ts**

- ★ Reuse passwords or use obvious phrases
- X Volunteer information to strangers
- ★ Click on unsolicited email 
  attachments and embedded links
- X Bypass mobile device encryption
- ★ Plug unknown USB drives into your computer
- ★ Fear getting in trouble for reporting issues
- ★ Assume you will not be attacked

# THEREFORE, IT IS VERY IMPORTANT TO BE VIGILANT AT ALL TIMES!!

# TOP 10 MOST DANGEROUS PASSWORDS 1. password

# REMEMBER

- ★ Change passwords regularly
- Don't use the same password across multiple systems
- Avoid names, places and colours
- ★ The best passwords can't be found in a dictionary!

| 1. password |                |
|-------------|----------------|
|             | 2. hello       |
| 3. cat      |                |
|             | 4. dog         |
| 5. asdfg    |                |
|             | 6. qwerty      |
| 7. 12345    |                |
|             | 8. p@55w0rd    |
| 9. H3110    |                |
|             | 10. P4\$\$w0rd |

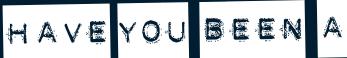

ATTACKED

### TAKE THESE STEPS QUICKLY IF:

You have experienced a social engineering attack You believe you may have been infected by malware You believe there has potentially been a compromise of confidential information

#### **STEPS**

Stop using your computer/device – turn it off immediately Alert your local IT team where applicable

Forward any suspicious content to a known IT support email address

Await further instructions

## THESE ATTACKS CAN HAPPEN TO ANYONE.

Please do not be afraid to raise the alarm as soon as possible even if you are worried you have done something wrong.

## What to do if you suspect a compromise?

Raise a security incident by emailing your IT support or call an IT support person.

Do not be afraid to report incidents if you made a mistake

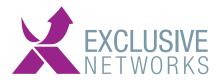

Place your company logo here